#### Practitioner's Docket No. 3324/102 PATENT

#### IN THE UNITED STATES PATENT AND TRADEMARK OFFICE

In re application of: Atle Hedloy Application No.: 12/182,048 Group No.: 2176 Filed: 07/29/2008 Examiner: Tran, Quoc A. For: Method, System and Computer Readable Medium for Addressing Handling from a Computer Program

#### Mail Stop Amendment Commissioner for Patents P.0. Box 1450 Alexandria, VA 22313-1450

#### AMENDMENT TRANSMITTAL

1. Transmitted herewith is an amendment for this application.

#### **STATUS**

2. Applicant is a small entity.

**DOCKET** 

#### EXTENSION OF TERM

3. The proceedings herein are for a patent application and the provisions of 37 C.F.R. 1.136 apply. Applicant believes that no extension of term is required. However, this conditional petition is being made to provide for the possibility that applicant has inadvertently overlooked the need for a petition for extension of time.

#### FEE FOR CLAIMS

4. The fee for claims (37 C.F.R. 1.16(b)-(d)) has been calculated as shown below:

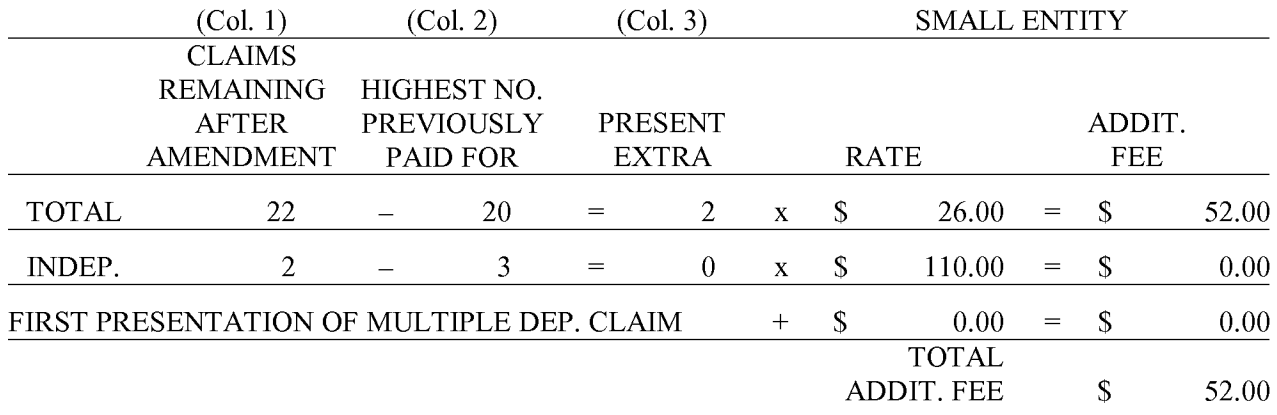

Total additional fee for claims required \$52.00

LARM Find authenticated court documents without watermarks at **docketalarm.com.** 

#### REPLACEMENT DRAWINGS

5. Attached are 14 sheets of replacement drawings.

#### **TERMINAL DISCLAIMER**

6. Attached is a terminal disclaimer.

Fee: \$70.00

#### INFORMATION DISCLOSURE STATEMENT

7. Attached is a supplemental information disclosure statement.

Fee: \$180.00

#### TOTAL FEES DUE

8. The total fees due are:

Fees for Additional Claims \$ 52.00 Information Disclosure Statement \$180.00 Terminal Disclaimer \$ 70.00

Total Fees Due: \$302.00

#### FEE PAYMENT

9. Authorization is hereby made to charge the amount of \$302.00 to Deposit Account No. 19- 4972.

> Charge any additional fees required by this paper or credit any overpayment in the manner authorized above.

**DOCKET** 

Date: December 8, 2010 /Jakub M. Michna, #61,033

Jakub M. Michna Registration No. 61,033 SUNSTEIN KANN MURPHY & TIMBERS LLP 125 Summer Street Boston, MA 02110-1618 US 617-443-9292 Customer No. 02101

#### IN THE UNITED STATES PATENT AND TRADEMARK OFFICE

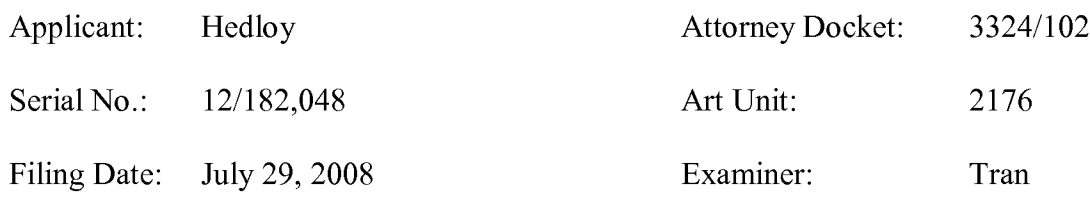

Invention: METHOD, SYSTEM AND COMPUTER READABLE MEDIUM FOR ADDRESSING HANDLING FROM A COMPUTER PROGRAM

Mail Stop Amendment Commissioner for Patents P.O. Box 1450 Alexandria, VA 22313-1450

#### **Response A**

Dear Sir/Madam:

In response to the Office Action dated October 28, 2010, the Applicant submits the

following amendment and remarks.

Amendments to the Specification begin on page 2 of this paper.

Amendments to the Drawings begin on page 6 of this paper.

Amendments to the Claims are reflected in the listing of claims which begin on page 7 of this

paper.

Remarks begin on page 13 of this paper.

Find authenticated court documents without watermarks at **docketalarm.com.** 

#### AMENDMENTS TO THE SPECIFICATION

The amendments to the specification indicated below are solely to correct obvious typographical errors.

Please replace the paragraph beginning on page 3, line 7 of the originally filed application with the following amended paragraph:

The above and other objects are achieved according to the present invention by providing a novel method, system and computer readable medium for providing a fianction item, such as a key, button, icon, or menu, tied to a user operation in a computer, whereby a single click on the fianction item in a window or program on a computer screen, or one single selection in a menu in a program, initiates retrieval of name and addresses and/or other person or company related information, [[w]] while the user works simultaneously in another program, e.g., a word processor. The click on the fianction item initiates a program connected to the button to search a database or file available on or through the computer, containing the person, company or address related data, in order to look up data corresponding to what the user types, or partly typed, e.g., name and/or address in the word processor, the correct data from the database, data related to the typed data, e.g., the name of the person, company, or the traditional or electronic address, or other person, or company, or address related data, and alternatively the persons, companies, or addresses, are displayed and possibly entered into the word processor, if such related data exists.

Application Serial No. 12/182,048 Attorney Docket No. 3324/102

Please replace the paragraph beginning on page 7, line  $8$  of the originally filed application with the following amended paragraph:

In FIG. 1, after the user has inserted the address in the word processor, the user commands the button at step 2 and the program analyzes what the user has typed in the document at step 4.  $[[AT]] \Delta t$  step 6, the program decides what was found in the document and if the program found nothing in the document or what it found was un-interpretable the program goes to step 8 and outputs an appropriate message to the user and then quits at step 16. The program analyzes what the user has typed in the document at step 4, for example, by analyzing (i) paragraph/line separations/formatting, etc.; (ii) street, avenue, drive, lane, boulevard, city, state, zip code, country designators and abbreviations, etc.; (iii) Mr., Mrs., Sir, Madam, Jr., Sr. designators and abbreviations, etc.; (iv) Inc., Ltd., P.C., L.L.C, designators and abbreviations, etc.; and  $(v)$  a database of common male/female names, etc.

# **DOCKET**

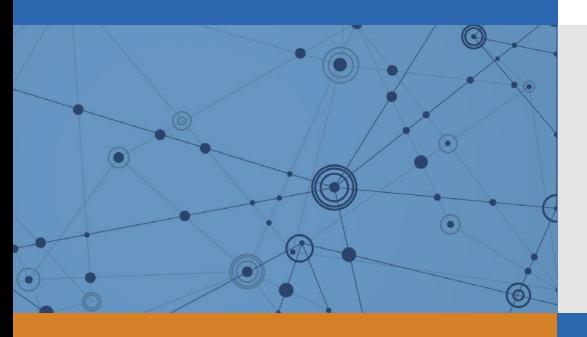

## Explore Litigation Insights

Docket Alarm provides insights to develop a more informed litigation strategy and the peace of mind of knowing you're on top of things.

## **Real-Time Litigation Alerts**

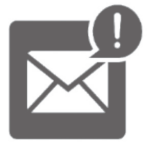

Keep your litigation team up-to-date with **real-time alerts** and advanced team management tools built for the enterprise, all while greatly reducing PACER spend.

Our comprehensive service means we can handle Federal, State, and Administrative courts across the country.

## **Advanced Docket Research**

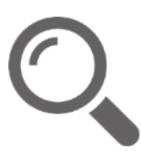

With over 230 million records, Docket Alarm's cloud-native docket research platform finds what other services can't. Coverage includes Federal, State, plus PTAB, TTAB, ITC and NLRB decisions, all in one place.

Identify arguments that have been successful in the past with full text, pinpoint searching. Link to case law cited within any court document via Fastcase.

## **Analytics At Your Fingertips**

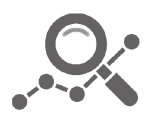

Learn what happened the last time a particular judge, opposing counsel or company faced cases similar to yours.

Advanced out-of-the-box PTAB and TTAB analytics are always at your fingertips.

### **API**

Docket Alarm offers a powerful API (application programming interface) to developers that want to integrate case filings into their apps.

#### **LAW FIRMS**

Build custom dashboards for your attorneys and clients with live data direct from the court.

Automate many repetitive legal tasks like conflict checks, document management, and marketing.

#### **FINANCIAL INSTITUTIONS**

Litigation and bankruptcy checks for companies and debtors.

#### **E-DISCOVERY AND LEGAL VENDORS**

Sync your system to PACER to automate legal marketing.

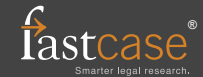